**Total Pages-04**  $B.F.Sc./1<sup>st</sup> Sem/BFSC-107/23$ 

## 2022

## **B.F.Sc. 1st Semester Examination**

## **Information & Communication Technology**

PAPER - BFSC-107

Full Marks: 50

Time: 2 hours

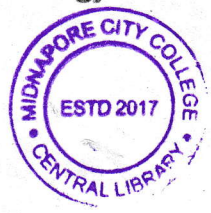

The figures in the right-hand margin indicate marks.

Candidates are required to give their answers in their own words as far as practicable.

Illustrate the answers wherever necessary.

1. Answer any ten from the following questions :  $2 \times 10 = 20$ 

 $(a)$  What is cache memory? Give an example.

(b) What is application software? Explain with example.

What is IP address? Mention different types of IP address.

What are the advantages of secondary storage devices?

 $/174$ 

(Turn Over)

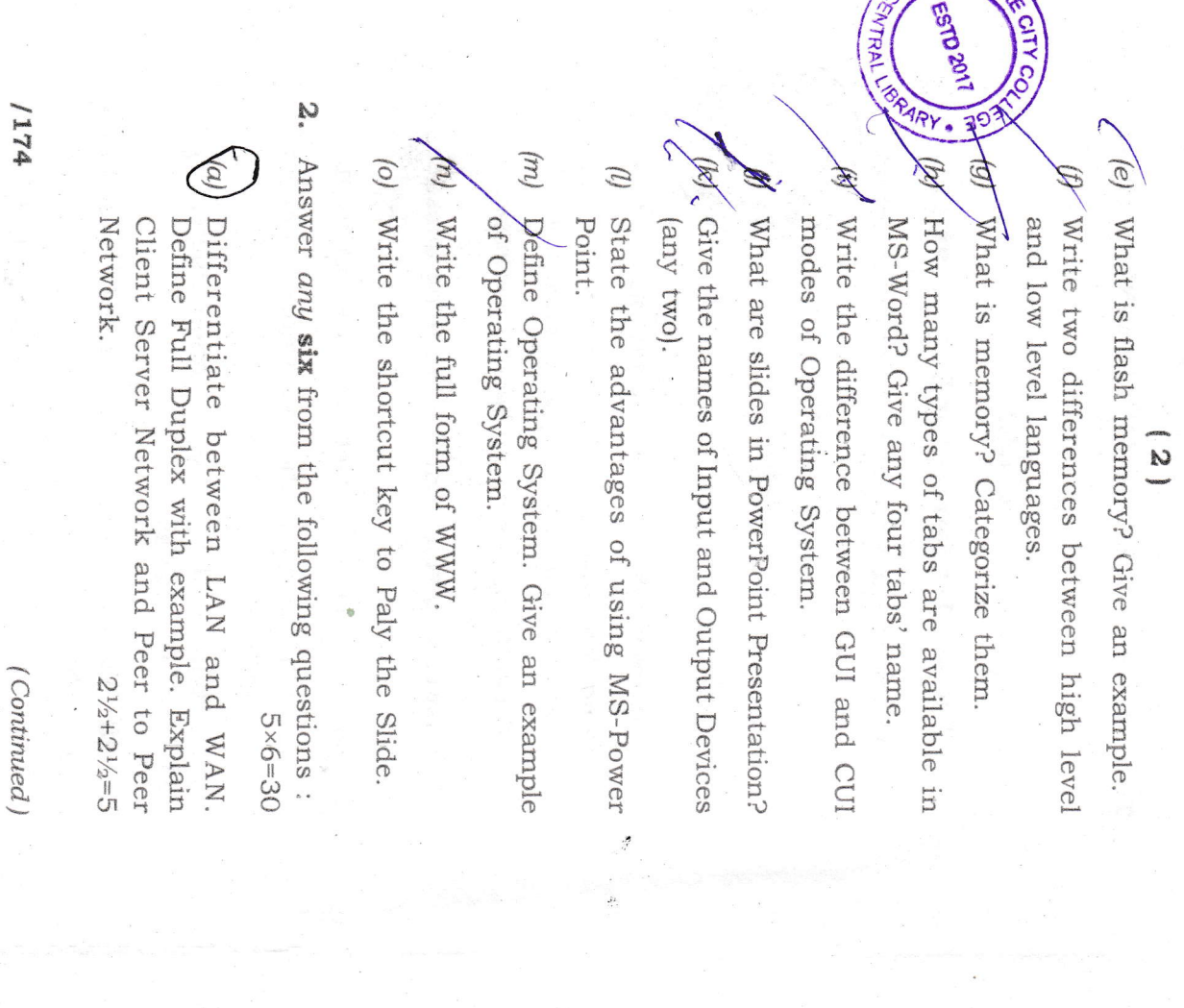

respect to any Algorithm. What is Algorithm? Draw a flowchart witNWALLER  $\frac{1}{2}$  $1^{1/2}+3^{1/2}=5$ MIC ESTD 2017

 $\frac{1}{303}$ 

 $\overline{a}$ 

 $\overline{c}$ Write a simple HTML Program that will show the following:

(i) Colour the body as "Yellow" (ii) Marquee a text as your choice

MIDNARD

(iii) Use a text as Bold, Italic

(iv) Insert an image to the page

(v) Link a web address to the page as hyperlink

(vi) Steps to save the HTML Document

- $\langle d \rangle$  Write the difference between multitask and multi-programming operating systems. Define the application of operating system.
- $\begin{pmatrix} 0 \\ 0 \end{pmatrix}$ you insert animation and transition to a Write down the steps to create a slide in slide? MS-PowerPoint. What is transition? How do  $2+1+2=5$

 $2^{1/2} + 2^{1/2} = 5$ 

numbering to a page created in MS-Word. Write the steps to insert bullets and whole page in MS-Word? How do we find any word or text from the

 $\mathcal{D}$ 

(Tum Over)

 $3 + 2 = 5$ 

**PLII** 

 $/$  (4) (g) What is e-mail? What are CC and BCC in e-mail? What type of files and how much e-mail? What type of files and how much<br>larger files are sent by g-mail?  $1+2+2=5$ 

What is spreadsheet software? In MS-Excel, how many rows and columns are available? Write the steps to insert and delete rows and columns in  $MS-Excel.$  1+2+2=5

In MS-Word, write the steps for the following: 5

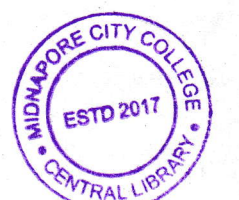

 $(i)$  Insert an image to the document

 $(ii)$  Add 5 rows and 3 columns in a table

(iii) Set the page as A4 size

(iv) Give a watermark to the page as your name

 $(v)$  Add header and footer to the page

low level languages? 3+2=5 (i) Differentiate between Windows and Linux / Operating Systems. What are high level and

\*\*\*

:ti

 $B.F.Sc./1<sup>st</sup> Sem/BFSC-107/23$  BL23/174-90